## SAP ABAP table CRMD CHM CLS D {Partners for which the default classification is removed}

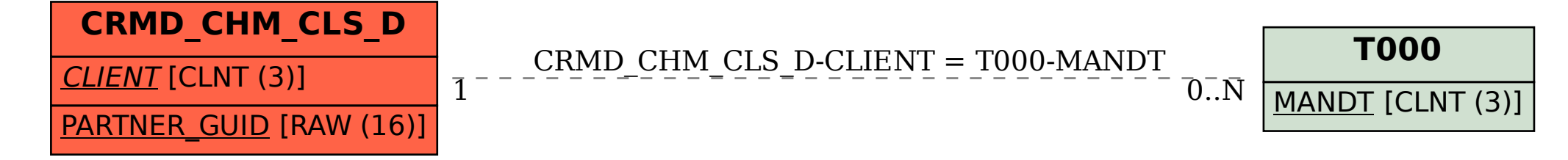